## Mehrere Bilder in ein PDF umwandeln mit einem Android Handy

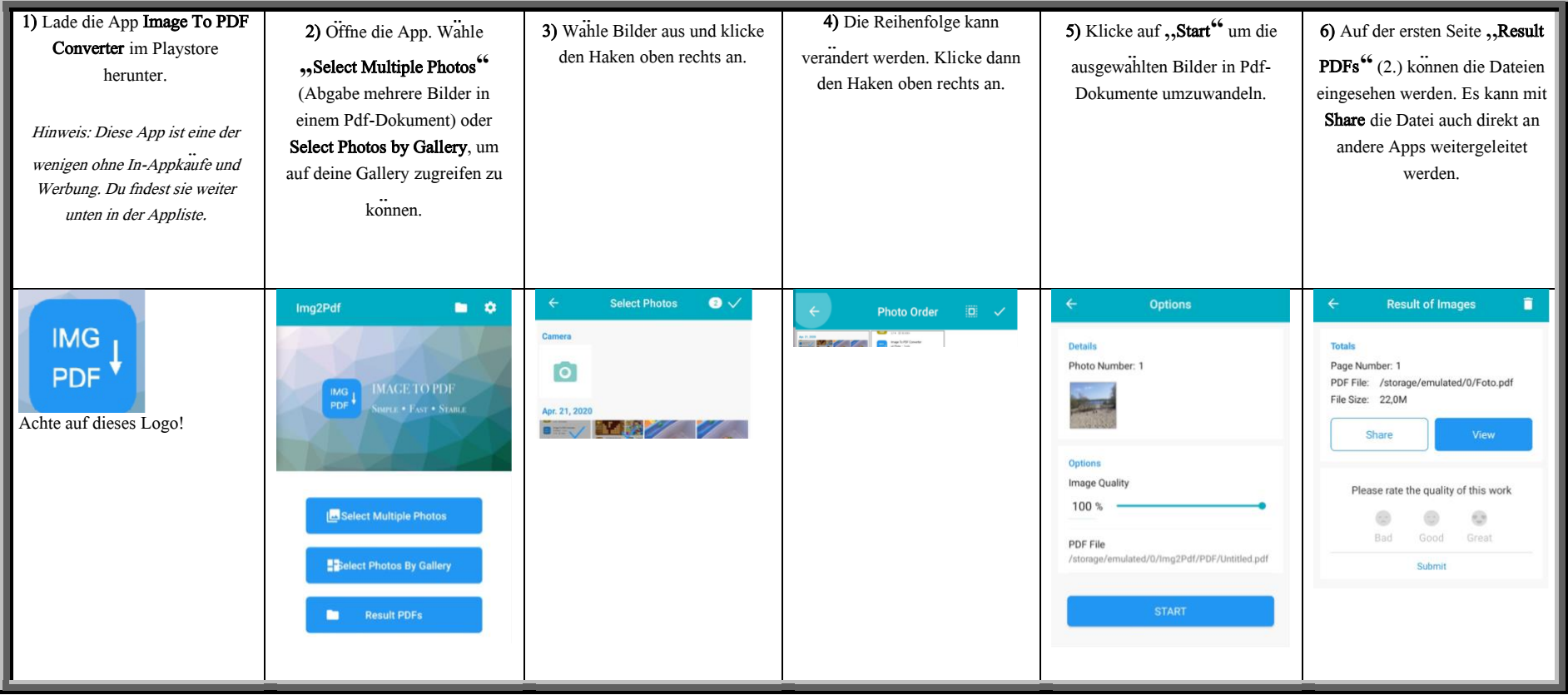